| Date:                             | te: 5/24/2011 |                                                   | Docket                                                                       | Docket No.: 1080-T1 11 MAY 24 PM 3: 07 |                                                                                                    |  |  |
|-----------------------------------|---------------|---------------------------------------------------|------------------------------------------------------------------------------|----------------------------------------|----------------------------------------------------------------------------------------------------|--|--|
| 1. From S                         | taff / Divis  | Division Of Regulatory Ana                        | gulatory Analysis/Toni Earnhart COMMISSION                                   |                                        |                                                                                                    |  |  |
| 2. OPR:                           | Toni Ear      | rnhart, RA                                        |                                                                              | •                                      | CLERK                                                                                                    |  |  |
| 3. OCR:                           | GCO           |                                                   |                                                                              |                                        |                                                                                                    |  |  |
| 4. Suggested Docket Title:        |               | et Title:                                         | American Telecom Corp., for appare                                           |                                        | Registration No. TK238, issued to Soam-Soarent second-time violation of Section 364.336, February Assessment Fees; Telecommunicat |  |  |
| 5. Program/Module/Submodule Assig |               |                                                   | lule Assignment:                                                             |                                        | A18a, A10                                                                                                    |  |  |
| 6. Sugge                          | sted Dock     | ket Mail L                                        | ist.                                                                         |                                        |                                                                                                    |  |  |
| a. Provide NAMES/ACRO             |               |                                                   | ONYMS, if registered company.                                                |                                        | ☐ Provided as an Attachment                                                                                                    |  |  |
| Company Code, if applicable:      |               | Parties (include address, if different from MCD): |                                                                              | CD):                                   | Representatives (name and address):                                                                                               |  |  |
|                                   |               |                                                   |                                                                              |                                        |                                                                                                    |  |  |
|                                   | Code,         | Intereste                                         | NAME AND ADDRESS for a<br>d persons, if any,<br>address, if different from M | -                                      | rs. (match representatives to companies)  Representatives (name and address):                                                     |  |  |
| Company                           | Code,         | Intereste                                         | d persons, if any,                                                           | -                                      |                                                                                                    |  |  |
| Company<br>if applica             | Code, able:   | Intereste<br>(include                             | d persons, if any,                                                           | CD):                                   |                                                                                                    |  |  |
| Company if applica  7. Check      | Code, able:   | Intereste<br>(include                             | d persons, if any,<br>address, if different from M                           | CD):                                   | Representatives (name and address):                                                                                               |  |  |
| Company                           | Code, able:   | Intereste<br>(include                             | d persons, if any,<br>address, if different from M                           | CD):                                   | Representatives (name and address):                                                                                               |  |  |

PSC\CLK 010-C (Rev. 04/08)

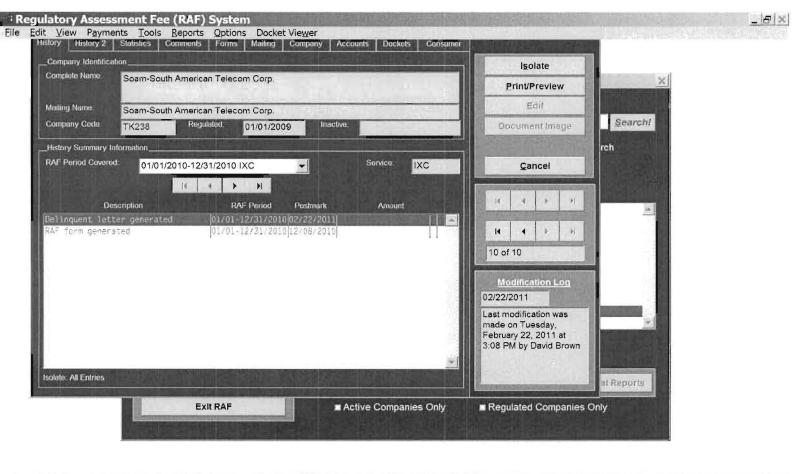

# Start 
| → → → → Inbox - ... | ■ Streamth... | ■ Regulat... | ≪ 10:13 AM

D3654 MAY 24 =

FPSC-COMMISSION CLERK

## Regulatory Assessment Fee (RAF) System

\_ & X

File Edit View Payments Tools Reports Options Docket Viewer

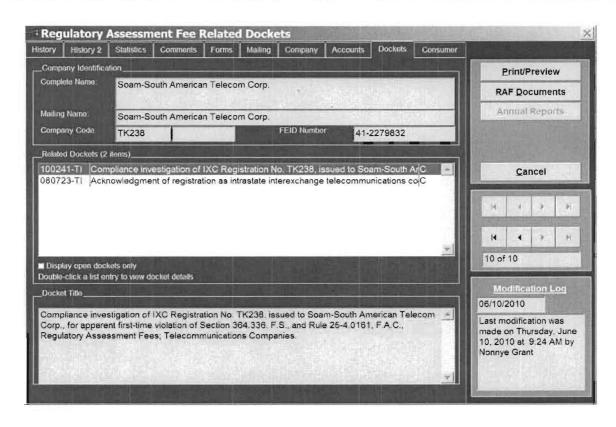

« 10:15 AM

## COMPANY IDENTIFICATION

Printed on 05/24/2011 at 09:41:32 by TJE

Complete Name: Soam-South American Telecom Corp.

Mailing Name: Soam-South American Telecom Corp.

Company Code: TK238 FEID Number: 41-2279832

RAF ACCOUNT FOR THE PERIOD 01/01/2010 THROUGH 12/31/2010

Reg. Date: 01/01/2009 Inactive Date:

Service: IXC - Interexchange Telephone

Received: No RAF Form

Status: Pending

Amended: No Extension: No Frozen: No Comments: No

Payment Count: 0 Payments Made to Date

Operating Rev: \$0.00 Interstate Rev: \$0.00

RAF Rate:

| Assessment    | Due    | Paid   | Owe    |
|---------------|--------|--------|--------|
| RAF           | \$0.00 | \$0.00 | \$0.00 |
| Penalty       | \$0.00 | \$0.00 | \$0.00 |
| Interest      | \$0.00 | \$0.00 | \$0.00 |
| Extension Fee | \$0.00 | \$0.00 | \$0.00 |
| Total         | \$0.00 | \$0.00 | \$0.00 |

Last modification was made on Wednesday, December 8, 2010 at 1:01 PM by David Brown

| SENDER: COMPLETE THIS SECTION                                                                                                    |            | COMPLETE THIS SECTION ON DELIVERY                                                            |  |
|----------------------------------------------------------------------------------------------------|------------|----------------------------------------------------------------------------------------------|--|
| Complete items 1, 2, and 3, Also comitem 4 if Restricted Delivery is desired Print your name and address on the reso that we can return the card to you. Attach this card to the back of the major on the front if space permits. | everse     | A Signature  X                                                                               |  |
| Article Addressed to:                                                                                                    | , , , , ,  | D. Is delivery address different from item 1?  Ves If YES, enter delivery address below:  No |  |
| TK238-10-0-D<br>Soam-South American Telecom<br>175 S.W. 7th Street, Suite 1407                                                                                                    | Corp.      | 1                                                                                            |  |
| Miami, FL 33130-2953                                                                                                    |            | 3. Service Type                                                                              |  |
|                                                                                                    |            | 4. Restricted Delivery? (Extra Fee)                                                          |  |
| Article Number     (Transfer from service label)                                                                                                    | 7006       | 0100 0003 1056 9336                                                                          |  |
| PS Form 3811, February 2004                                                                                                    | Domestic F | Return Receipt 102595-02-M-1540                                                              |  |

| SENDER: COMPLETE THIS SECTION                                                                                                   | COMPLETE THIS SECTION ON DELIVERY                                                                      |
|----------------------------------------------------------------------------------------------------|----------------------------------------------------------------------------------------------------|
| Complete items 1, 2, and 3. Also complete item 4 if Restricted Delivery is desired.  Print your name and address on the reverse | A. Signature  X                                                                                        |
| so that we can return the card to you.  Attach this card to the back of the mailpiece, or on the front if space permits.        | B. Received by (Printed Name) C. Date of Delivery  D. Is delivery address different from item 1?   Yes |
| Article Addressed to:                                                                                                    | If YES, enter delivery address below: No                                                               |
| TK238-10-0-D Soam-South American Telecom Corp. 175 S.W. 7th Street, Suite 1407 Miami, FL 33130-2953                             |                                                                                                    |
| Wildrin, 1 L 33130-2333                                                                                                    | 3. Service Type Certified Mail Registered Insured Mail C.O.D.                                          |
| ·                                                                                                    | 4. Restricted Delivery? (Extra Fee) ☐ Yes                                                              |
| 2. Article Number 7006 [                                                                                                    | ]100 0003 1056 9336                                                                                    |
| PS Form 3811, February 2004 Domestic R                                                                                          | eturn Receipt 102595-02-M-1540                                                                         |

THE GETTING TA CLOSE AND A MAINTEN SHIP. O